## Additional material for Nodes and Basic Commands tutorial

## Image of the assignment

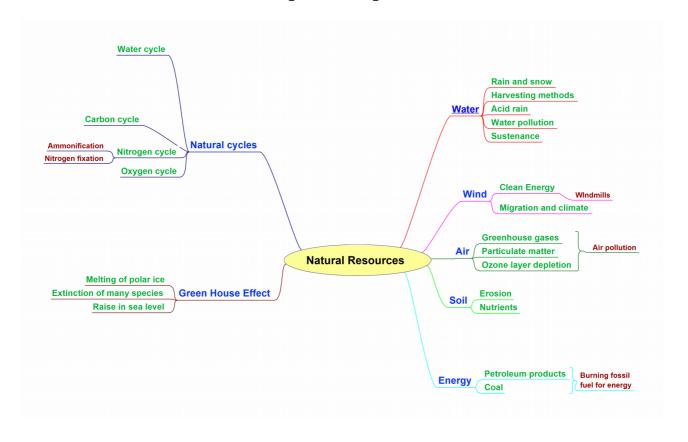